# **Microsoft Project Level II**

Picking up where Microsoft Project Level I left off, this course explores more advanced features of the application like updating tasks, analyzing a project plan, and creating custom reports. By the end of MS Project Level II, you'll be able to execute, monitor, and control a project using Microsoft Project 2016.

Group classes in NYC and onsite training is available for this course. For more information, email <u>nyc@careercenters.com</u> or visit: <u>https://www.careercenters.com/courses/project-level-ii</u>

## **Course Outline**

### **Executing a Project**

- Enter Task Progress
- Update Task Progress with SharePoint
- Update Work
- Update Costs

#### **Monitoring Project Progress**

- View Project Progress
- Add Custom Fields
- Create Custom Views
- Create a Network Diagram
- Analyze a Project Plan

#### **Controlling a Project Plan**

- Edit the Task List
- Reschedule Tasks
- Update a Baseline

#### **Reporting on Progress**

- Format and Share a Chart View
- View Existing Reports
- Create Custom Reports
- Create a Visual Report

#### **Customizing the Application**

Change Project Options

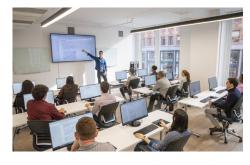

nyc@careercenters.com • (212) 684-5151

- Create a Project Plan Template
- Share Resources
- Link Project Plans